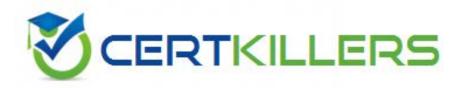

## **CheckPoint**

156-115.77 Exam

**Check Point Certified Security Master** 

Thank you for Downloading 156-115.77 exam PDF Demo

You can also Buy Latest 156-115.77 Exam Full Version

https://www.certkillers.net/Exam/156-115.77

| Question: 1                                                                                                    |                                |  |
|----------------------------------------------------------------------------------------------------|--------------------------------|--|
| What command would you use for a packet capture on an absolute pos<br>1ffffe0                                                                                             | sition for TCP streaming (out) |  |
| A. fw ctl chain -po 1ffffe0 -o monitor.out B. fw monitor -po -0x1ffffe0 -o monitor.out C. fw monitor -e 0x1ffffe0 -o monitor.out D. fw monitor -pr 1ffffe0 -o monitor.out |                                |  |
| ·                                                                                                    | Answer: B                      |  |
| Question: 2                                                                                                    |                                |  |
|                                                                                                    |                                |  |
| The command fw monitor -p all displays what type of information?                                                                                                    |                                |  |
| A. It captures all points of the chain as the packet goes through the firew                                                                                               | vall kernel.                   |  |
| <ul><li>B. This is not a valid command.</li><li>C. The -p is used to resolve MAC address in the firewall capture.</li></ul>                                               |                                |  |
| D. It does a firewall monitor capture on all interfaces.                                                                                                    |                                |  |
| ·                                                                                                    |                                |  |
|                                                                                                    | Answer: A                      |  |
|                                                                                                    |                                |  |
| Question: 3                                                                                                    |                                |  |
| What does the IP Options Strip represent under the fw chain output?                                                                                                    |                                |  |
| A. IP Options Strip is not a valid fw chain output.                                                                                                    |                                |  |
| B. The IP Options Strip removes the IP header of the packet prior to be passed to the other kernel                                                                        |                                |  |
| functions.                                                                                                    |                                |  |
| C. The IP Options Strip copies the header details to forward the details for D. IP Options Strip is only used when VPN is involved.                                       | or further IPS inspections.    |  |
|                                                                                                    | Answer: B                      |  |
|                                                                                                    |                                |  |
| Question: 4                                                                                                    |                                |  |
| The command that lists the firewall kernel modules on a Security Gatewa                                                                                                   | ay is:                         |  |
| A. fw list kernel modules                                                                                                    |                                |  |
| B. fw ctl kernel chain                                                                                                    |                                |  |
| C. fw ctl debug -m                                                                                                    |                                |  |
| D. fw list modules                                                                                                    |                                |  |
|                                                                                                    | Answer: C                      |  |
|                                                                                                    | Allswell C                     |  |

| Question: 5                                                                                                    |                                                                                                    |                      |  |  |
|----------------------------------------------------------------------------------------------------|----------------------------------------------------------------------------------------------------|----------------------|--|--|
| Which of the following BEST describes the command fw ctl chain function?                                                 |                                                                                                    |                      |  |  |
| B. View established connection C. View the inbound and outbo                                                             | ting traffic among the firewall kernel inst<br>ns in the connections table.<br>ound kernel modules and the order in wh<br>associations are being established. |                      |  |  |
|                                                                                                    |                                                                                                    | Answer: C            |  |  |
| Question: 6                                                                                                    |                                                                                                    |                      |  |  |
| The command                                                                                                    | _ shows which firewall chain modules are                                                                                                    | active on a gateway. |  |  |
| A. fw stat B. fw ctl debug C. fw ctl chain D. fw ctl multik stat                                                         |                                                                                                    |                      |  |  |
|                                                                                                    |                                                                                                    | Answer: C            |  |  |
| Question: 7                                                                                                    |                                                                                                    |                      |  |  |
| The command fw ctl kdebug <params> is used to:</params>                                                                  |                                                                                                    |                      |  |  |
| A. list enabled debug paramet B. read the kernel debug buffe C. enable kernel debugging. D. select specific kernel modul | r to obtain debug messages.                                                                                                    |                      |  |  |
|                                                                                                    |                                                                                                    | Answer: B            |  |  |
| Question: 8                                                                                                    |                                                                                                    |                      |  |  |

Compare these two images to establish which blade/feature was disabled on the firewall.

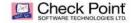

#### **Before**

#### After

```
[Expert8fw1:0] f fw ctl chain
in chain (11):

0: -7f800000 (c26a9c70) (ffffffff) IP Options Strip (in) (ipopt_strip)

1: - lfffff6 (c26ab420) (00000001) Stateless verifications (in) (asm)

2: - 1000000 (c2728940) (00000001) fw VH inbound (fw)

4: 1 (c26cb2b0) (00000001) fw VH inbound (fwire_vm)

5: 10000000 (c2726420) (00000001) fw SCV inbound (sext)

6: 7f600000 (c2852510) (00000001) passive streaming (in) (pass_str)

8: 7f750000 (c2835210) (00000001) passive streaming (in) (pass_str)

9: 7f800000 (c26ab20) (ffffffff) IP Options Restore (in) (ipopt_res)

10: 7f000000 (c26ab20) (fffffff) IP Options Strip (out) (ipopt_strip)

1: - lfffff0 (c2ab270) (00000001) TCP streaming (out) (cpas)

2: - lfffff0 (c2ab270) (00000001) Stateless verifications (out) (asm)

4: 0 (c26s4220) (00000001) Stateless verifications (out) (asm)

4: 0 (c26s4220) (00000001) Stateless verifications (out) (asm)

5: 1 (c26cb2b0) (00000001) TCP streaming (out) (fw)

5: 1 (c26cb2b0) (00000001) Stateless verifications (out) (asm)

4: 0 (c26s4220) (00000001) TCP streaming (out) (fw)

5: 1 (c26cb2b0) (00000001) TCP streaming (out) (fw)

7: 7f700000 (c272640) (00000001) TCP streaming post VM (cpas)

8: 7f800000 (c26aa010) (fffffff) IP Options Restore (out) (ipopt_res)
```

©2014 Check Point Software Technologies Ltd.

. 4

A. IPS

B. VPN

C. NAT

D. L2TP

Answer: B

#### Question: 9

What command would give you a summary of all the tables available to the firewall kernel?

A. fw tab

B. fw tab -s

C. fw tab -h

D. fw tab -o

**Answer: B** 

#### Question: 10

What flag option(s) must be used to dump the complete table in friendly format, assuming there are more than one hundred connections in the table?

A. fw tab -t connections -f

B. fw tab -t connect -f -u

C. fw tab -t connections -s

| D. fw tab -t connections -f –u                                                                                                    |                                                  |
|----------------------------------------------------------------------------------------------------|--------------------------------------------------|
|                                                                                                    | Answer: B                                        |
| Question: 11                                                                                                    |                                                  |
| Which directory below contains the URL Filtering eng<br>the status of the URL Filtering and Application Control                                                       |                                                  |
| A. \$FWDIR/urlf/update B. \$FWDIR/appi/update C. \$FWDIR/appi/urlf D. \$FWDIR/update/appi                                                                             |                                                  |
|                                                                                                    | Answer: B                                        |
| Question: 12                                                                                                    |                                                  |
| For URL Filtering in the Cloud in R75 and above, what values?                                                                                                    | table is used to contain the URL Filtering cache |
| A. urlf_blade_on_gw B. urlf_cache_tbl C. urlf_cache_table D. url_scheme_tab                                                                                           |                                                  |
|                                                                                                    | Answer: C                                        |
| Question: 13                                                                                                    |                                                  |
| You are troubleshooting a Security Gateway, attem problem. What command would you use to show all the                                                                 |                                                  |
| A. [Expert@HostName]# fw ctl chain B. [Expert@HostName]# fw monitor -e "accept;" -p all C. [Expert@HostName]# fw ctl debug –m D. [Expert@HostName]# fw ctl zdebug all |                                                  |
|                                                                                                    | Answer: B                                        |
| Question: 14                                                                                                    |                                                  |

True or False: Software blades perform their inspection primarily through the kernel chain modules.

- A. False. Software blades do not pass through the chain modules.
- B. True. Many software blades have their own dedicated kernel chain module for inspection.

Answer: B

| C. True. All software blades are inspected by the IP Options chain module D. True. Most software blades are inspected by the TCP streaming module. |                  |
|----------------------------------------------------------------------------------------------------|------------------|
| -<br>-                                                                                                    | Answer: B        |
| Question: 15                                                                                                    |                  |
| When using the command fw monitor, what command ensures the capt                                                                                   | ure is accurate? |
| A. export TDERROR_ALL_ALL=5 B. fwaccel off C. fwaccel on D. fw accel off                                                                           |                  |

### Thank You for trying 156-115.77 PDF Demo

To Buy Latest 156-115.77 Exam Full Version visit link below

https://www.certkillers.net/Exam/156-115.77

# Start Your 156-115.77 Preparation

[Limited Time Offer] Use Coupon "CKNET" for further discount on your purchase. Test your 156-115.77 preparation with actual exam questions.